## SAP ABAP table REBD\_OBJECT\_ASSIGNMENT {Object Assignment with Validity}

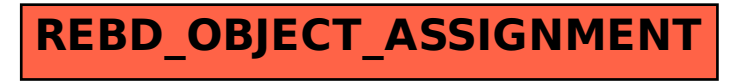